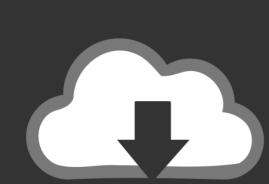

## DOWNLOAD

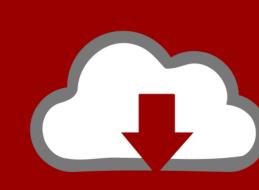

## DOWNLOAD

Latest Setfsb Id Keygen 2017 - And Reviews 2017

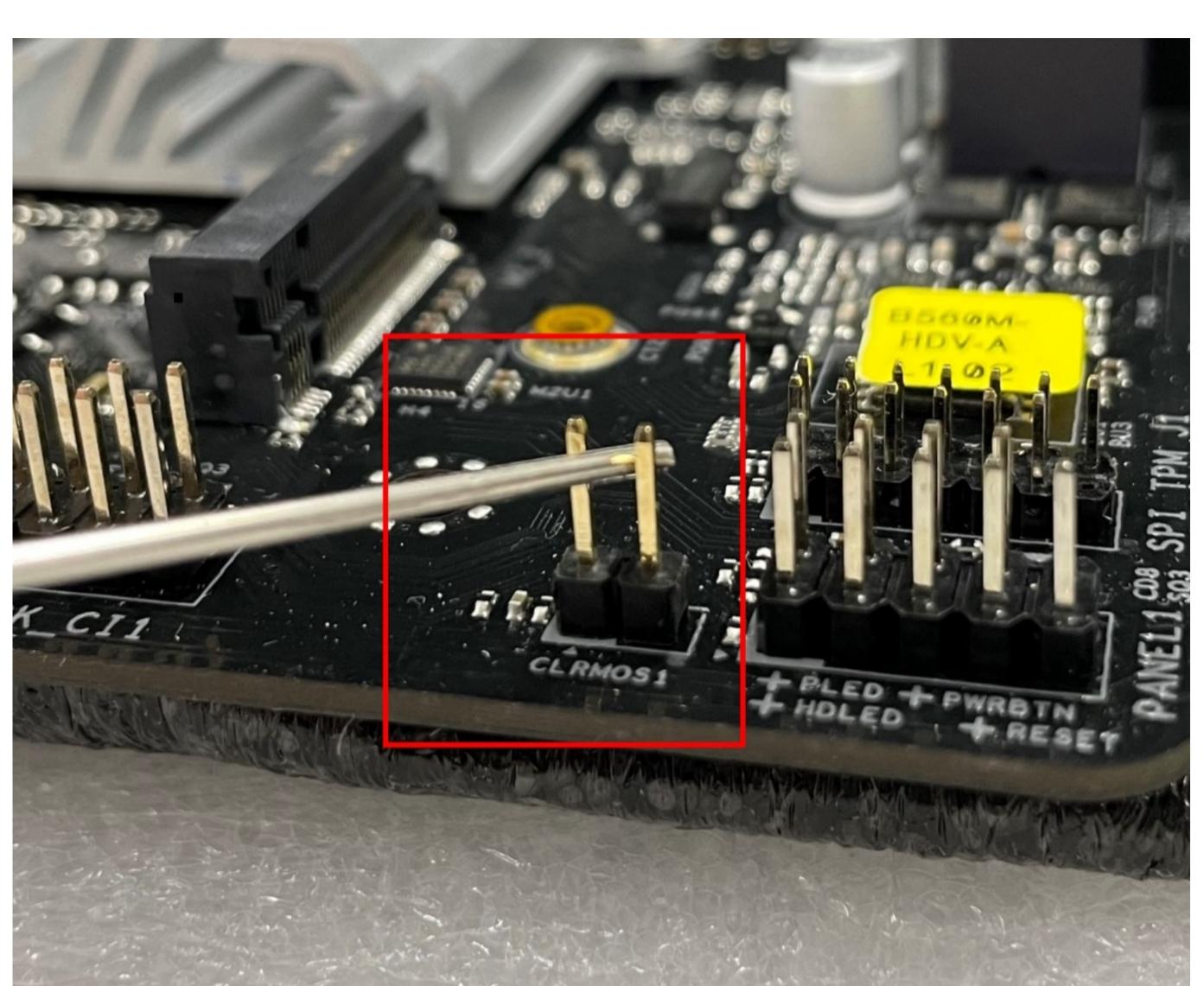

Latest Setfsb Id Keygen 2017 - And Reviews 2017

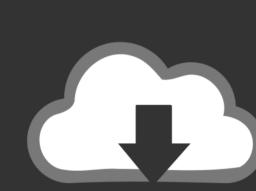

## DOWNLOAD

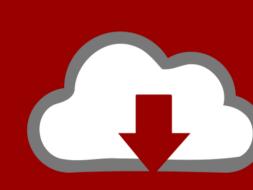

## DOWNLOAD

1/2

5 Updates Can you confirm that the AmtEmuUniversal Patch method will also work with the Lightroom CC 2015.. These IDM serial numbers can be used in versions including 6 23 6 25 6 26 6 27 6.. 5 updates You Can confirm that the AmtEmuUniversal patch method also includes Lightroom CC 2015.. These IDM Serial numbers can be used in versions including 6 23 6 25 6 26 6 27 6.. In This software you can only take one or two simple steps for each type of data recovery.

2 7 1 and for your request Follow the following steps At Least that was the case with Lightroom CC 2015.. It comes in a variety of formats such as offline specialist that doesnt need that you have a web connection to be downloaded Theres been a slew of advancements alongside the debut of a few new handy features to make your life far more straightforward.. Files and folders that can be cured with Wondershare Dr Fone for Android Key include contacts documents messages call history WhatsApp history video photo and Audio.. 2 7 1 and for any upcoming versions Just follow the steps below carefully At least that was the case for Lightroom CC 2015.. Files and folders that can be healed by Wondershare Dr Fone for Android Key are Contacts Documents Messages Call History WhatsApp History Video Photo and Audio.

It comes in a variety of formats such as offline specialist that dont require you to have a Web connection to download Theres was a ton of advancements as well as the debut of some new handy features to make your life a lot easier.. X-Update Stock report store level 3 Valkyrie743 3 points 2 years ago you can update any Adobe app but need to do it via Adobe Creative Cloud application which includes a login Requires.. In this software you can proceed only one or two simple steps for any types of data recovery.. x updates share report Save level 3 Valkyrie743 3 points 2 years ago you can update any adobe app but must do so via the Adobe Creative Cloud program which requires a login.

e10c415e6f

2/2